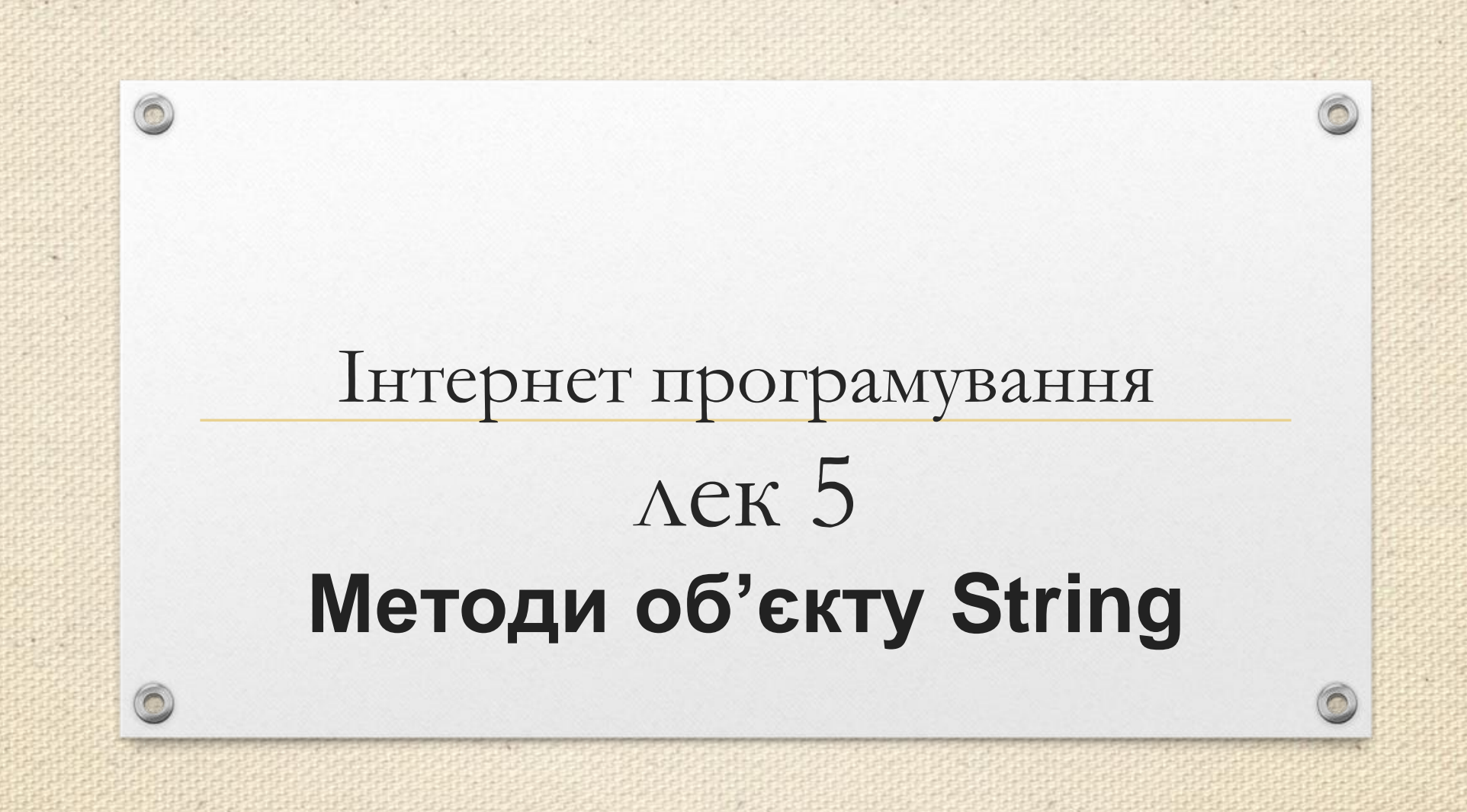

Зав.каф.КН, PhD Граф М.С.

### План лек

 $\odot$ 

- 1. Метод getElementById()
- 2. Властивість innerHTML
- 3. Об'єкт String
- 4. charCodeAt
- 5. String.fromCharCode
- 6. charAt

 $\circledcirc$ 

- 7. Concat
- 8. Search
- 9. Match
- 10. toLowerCase, toUpperCase
- 11. Substring
- 12. Slice
- 13. indexOf
- 14. Substr
- 15. replace

m.

### **Метод getElementById()**

<input type='text' id='example01' name='test' />

Формально getElementById() не самостійна функція, а метод об'єкта документа.

*document*.getElementById('example01') *document*.getElementById('example01').value

 $\circledcirc$ 

Доступ до елементів сторінки можливий лише за умови унікального значення атрибута id.

### **Властивість innerHTML**

Використовується для визначення вмісту сторінки, надаючи доступ до вмісту елементів. Воно дозволяє здійснювати як читання, а й запис інформації. Достатньо призначити цій властивості рядок тексту, і вміст контейнера елемента буде замінено на новий.

- застосовується лише для завдання значень таких елементів, як div, span, p та інших контейнерів\$
- властивість innerHTML повністю переписує попереднє значення атрибута;
- не можна додати значення до innerHTML.

 $\bigcirc$ 

## **Об'єкт String**

var *a* = 'my string' var *str* = "string literal"

 $\sqrt{2}$ 

Можна вказати юнікодний символ явно через його код.

#### var *str* = "\u1234"

#### **Властивості**

Для null-рядка довжина дорівнюватиме 0.

Виведення цифри 8 у діалоговому вікні Alert:

var *x*="Netscape" alert("The string length is " + *x*.length) "12345".length // 5

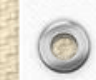

 $\circledcirc$ 

## **Об'єкт String**

**Методи**

 $\circledcirc$ 

var *arr* = str.split([separator][, limit]);

#### $arr = "a, b, c", split(:,') // vac$   $["a", "b", "c"]$

Якщо separator не вказаний або збігів немає, то масив, що повертається, складається з одного елемента - вихідного рядка.

Якщо separator є регулярним виразом з вкладеними дужками, то щоразу при збігу separator всі результати захоплення дужками, включаючи undefined результати, додаються у вихідний масив.

Якщо рядок порожній, то split повертає масив з одного порожнього рядка, а не порожній масив.

## **Об'єкт String**

 $\sqrt{2}$ 

**Приклад: за регулярним виразом**

```
var tags = "Літо, зима, осінь 2022 року"
var re = /\s*,\s*/
var tagList = tags.split(re);
alert(tɑgList) //  ["Літо", "зима", "осінь 2022 року""]
```
#### **Приклад: Обмеження масиву**

 $\circledcirc$ 

var *str* ="a b с d" *str*.split(' ',2) // ["a", "b"], а не ["a" "b c d"]

#### **Приклад: Вкладені дужки**

```
var myString = "Hello 1 word. Sentence number 2."
var splits = myString.split(/(\d)/)
// splits = ["Hello ", "1", " word. Sentence number ", "2", "."]
```
### **charCodeAt**

#### **var codepoint = string.charCodeAt(index)**

Юнікодне значення від 0 до 1,114,111. Перші 128 значень Unicode збігаються з кодуванням ASCII.

**Приклад: Використання charCodeAt**

 $\circledcirc$ 

// поверне 65, unicode-код для А "ABC".charCodeAt(0) // 65

## **String.fromCharCode**

 $\sqrt{2}$ 

#### **String.fromCharCode(num1, ..., numN)**

**num1, ..., numN** – послідовність чисел, що є кодами Unicode-символів

**Приклад: Використання fromCharCode**

// поверне рядок "ABC". String.fromCharCode(65,66,67)

 $\circledcirc$ 

# **charAt**

#### **str.charAt(index)**

**Приклад: перерахуванн символів у рядку**

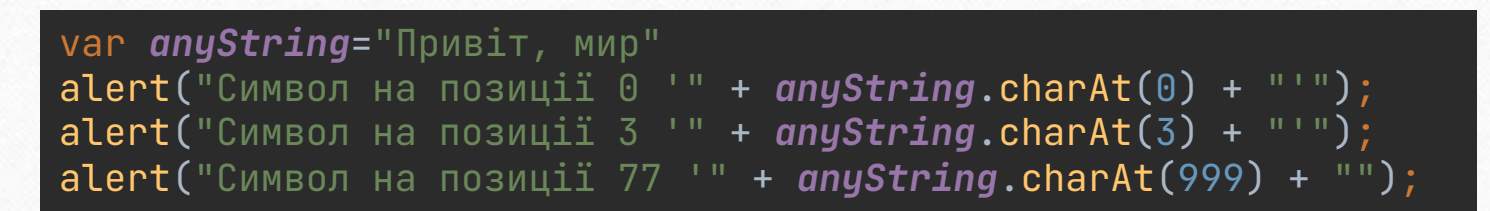

#### **Виведе:**

 $\circledcirc$ 

Символ на позиції 0 'П' Символ на позиції 3 'в' Символ на позиції 77 ''

### **concat**

 $\sqrt{2}$ 

#### **result = string1.concat(string2, string3[, ..., stringN])**

*Аргументи*

 $\circledcirc$ 

**string2...stringN** – терміни, які будуть додані до string1

Виконує дію, аналогічну оператору + для рядків.

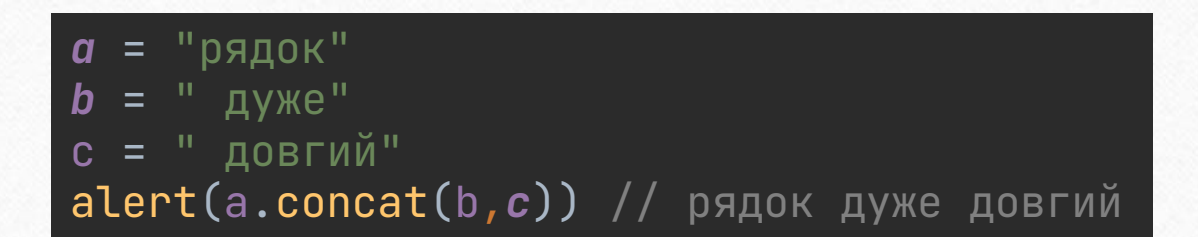

### **lastIndexOf**

#### **str.lastIndexOf(searchValue[, fromIndex])**

*Аргументи*

 $\circledcirc$ 

**searchValue** – шуканий підрядок **fromIndex** – індекс, від якого починати пошук до початку рядка. Від 0 до str.length-1. Значення за замовчуванням: str.length

Символи у рядку йдуть зліва направо. Позиція першого символу 0, останнього – довжина рядка мінус один.

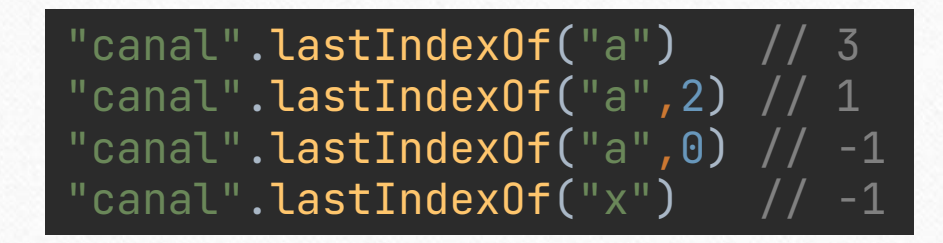

**Приклад: регістр важливий**

"Привіт".lastIndexOf $("n")$  //  $-1$ 

### **search**

 $\odot$ 

 $\sqrt{2}$ 

#### **idx = str.search(regexp)**

*Аргументи*

 $\circledcirc$ 

6

**regexp** – об'єкт типу RegExp або рядок

**Приклад: Перевірка на збіг**

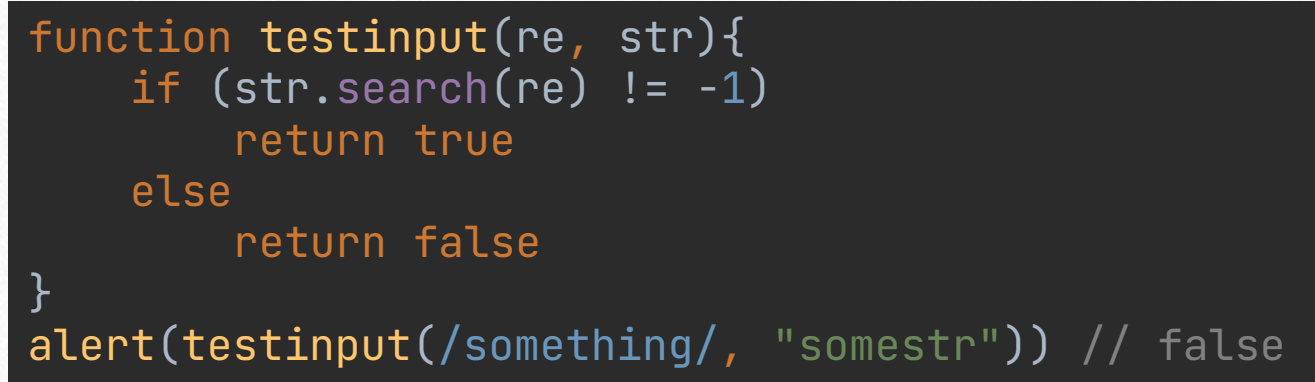

## **match**

**str.match(reg) str.match(regexp)**

*Аргументи* **regexp** - регулярний вираз у вигляді об'єкта RegExp або рядок Якщо регулярне вираження без прапора "g", то повертає той самий результат, як regexp.exec(str). Якщо ж для регулярного виразу вказано прапор "g", то метод повертає масив, що містить усі збіги. Якщо збігів немає, метод повертає не порожній масив, а null.

#### **Пример без глобального поиска**

 $str = "3a$  інформацією звернулись: Розділ 3.4.5.1";  $re = /pos$ діл  $(\dagger)(\dagger)(\dagger)(d)$ \*)/i  $found = str.match(re)$ *document*.write(found)

#### **Приклад із глобальним пошуком**

 $str = "3a$  інформацією звернулись: Розділ 3.4.5.1, Розділ 7.5";  $re = /r$ лава  $(\dagger)(\ldots)d)$ \*)/ig  $found = str.match(re)$ alert(found)

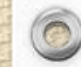

### **toLowerCase, toUpperCase**

*Синтаксис* **str.toLowerCase()**

var *upperText*="ПриВіт" *document*.write(*upperText*.toLowerCase()) // привіт

> *Синтаксис* **str.toUpperCase()**

var *upperText*="ПриВіт" *document*.write(*upperText*.toUpperCase()) // ПРИВІТ  $\sqrt{2}$ 

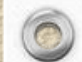

 $\circledcirc$ 

# **substring**

*Аргументи*

**indexA** – ціле число від 0 до довжини рядка-1 **indexB** - ціле число від 0 до довжини рядка-1

Якщо indexA = indexB, повертається порожній рядок

Якщо indexB не вказано, substring повертає символи до кінця рядка

Якщо якийсь із аргументів менший за 0 або є NaN - він вважається рівним 0

Якщо один з аргументів більше, ніж довжина рядка - він вважається рівним довжині рядка

Наприклад, str.substring $(1, 0) ==$  str.substring $(0, 1)$ .

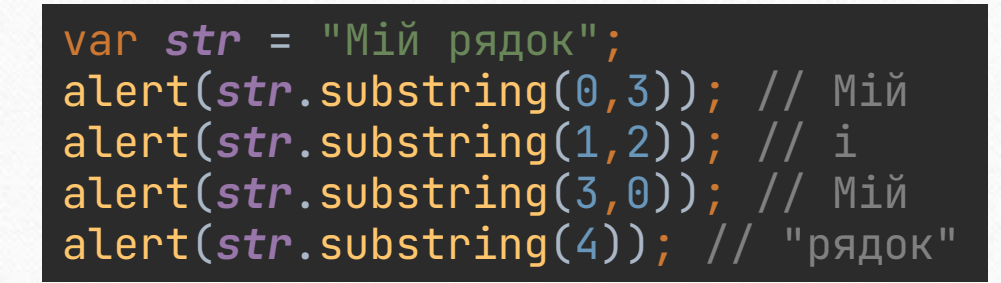

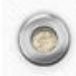

 $\odot$ 

## **slice**

*Синтаксис* **var sub = string.slice(beginSlice[, endSlice])**

 $\circledcirc$ 

Метод slice повертає частину рядка від beginSlice до endSlice, але не включаючи символ під номером endSlice, не змінюючи рядок, що викликає.

var *str* ="От такий рядок" *str*.slice(0,2) // "От" str.slice(1,-1) // "т такий рядо"

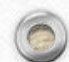

 $\sqrt{2}$ 

# **indexOf**

*Синтаксис* **str.indexOf(searchValue[, fromIndex])**

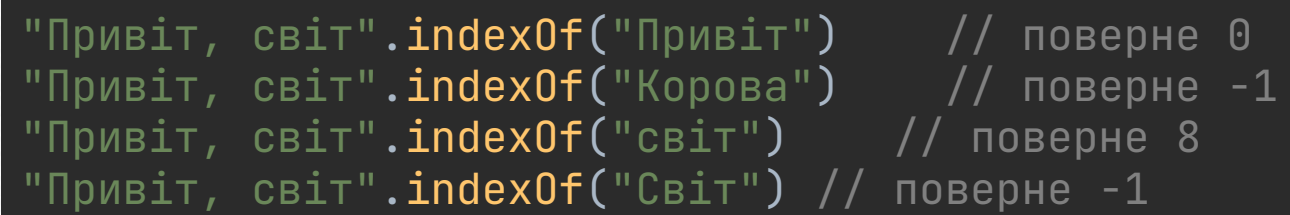

Приклад: з позицією

 $\circledcirc$ 

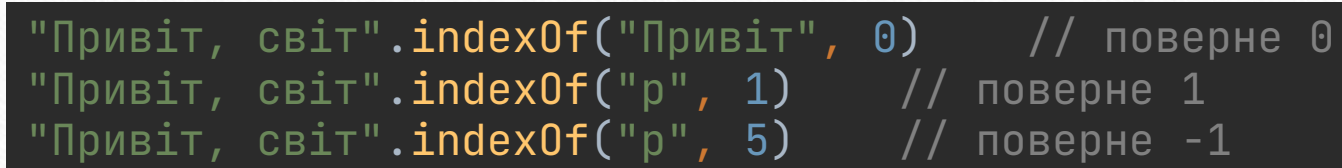

Приклад: для порожнього підрядку

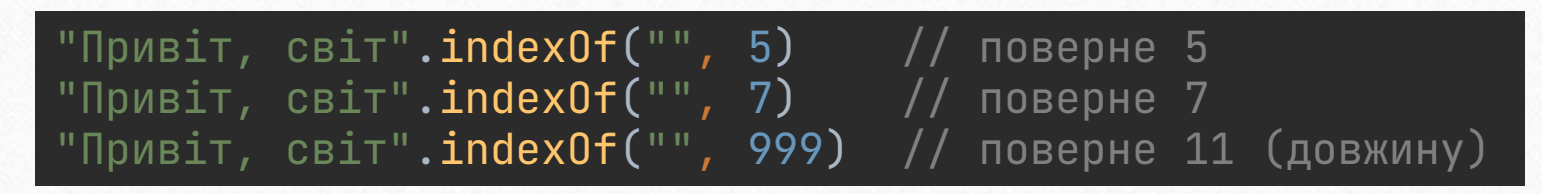

## **indexOf**

G

 $\circledcirc$ 

приклад демонструє використання indexOf для підрахунку кількості повторень літери у рядку

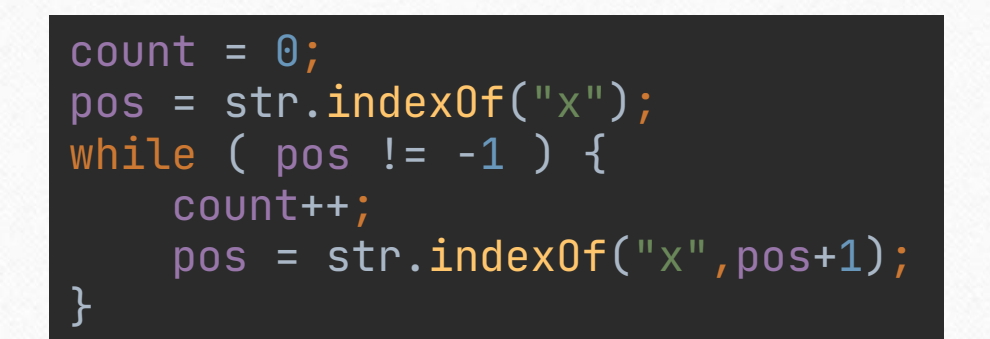

## **substr**

*Синтаксис* **var sub = string.substr(start[, length])**

Метод substr починає збирати рядок із позиції start і закінчує, коли збере length або дійде до кінця рядка. Якщо start більше або дорівнює довжині рядка, substr повертає порожній рядок.

Якщо start < 0, то позиція визначається з кінця рядка. При цьому якщо отримана позиція - до початку рядка, то як start береться 0. Ця поведінка не підтримується Internet Explorer.

Якщо параметр length не вказано - підрядок береться до кінця рядка.

Якщо length <= 0 – повертається порожній рядок.

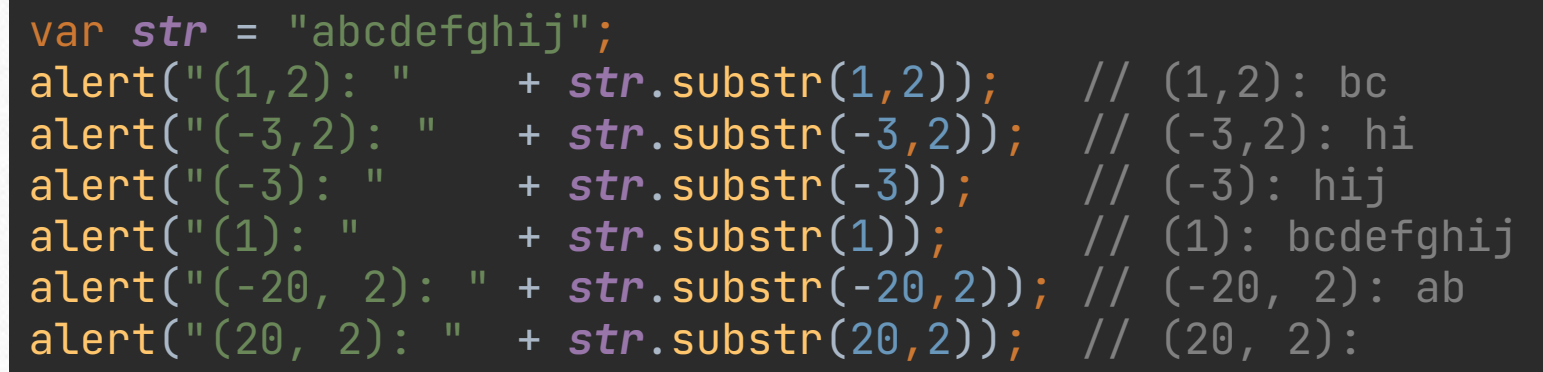

# **replace**

*Синтаксис* **str.replace(regexp, newSubStr|function)**

*Якщо ви вказуєте рядок як другий параметр - він може включати наступні спеціальні поєднання:*

*\$\$ – Вставляє "\$"*

 $\circledcirc$ 

*\$& – Вставляє підрядок, що збігся.*

*\$` – Вставляє частину рядка, який передує підстроці, що збігся.*

*\$' – Вставляє частину рядка, який слідує за підрядком, що збігся.*

*\$n або \$nn, де n/nn - десяткові цифри – Вставляє n-у дужку у збігу, якщо перший аргумент об'єкт RegExp*

## **Функція заміни**

Наступний приклад поверне my XX, zz.

 $\circledcirc$ 

function replacer(str, p1, p2, offset, s) { return p1 + ", " + p2; }

 $newString = "my XXzz".replace://X+) (z+) /$ , replacer)

Значення параметрів під час виклику replacer:

**str** - "XXzz" - підрядок, що збігся **p1** – "XX" - перша дужка **p2** - "zz" - друга дужка **offset** – 3 - позиція в тексті для пошуку **s** – "my XXzz" - рядок, що викликає, тобто рядок для пошуку

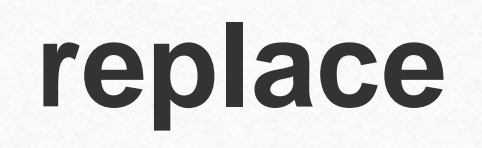

**Приклад: Глобальна заміна рядка**

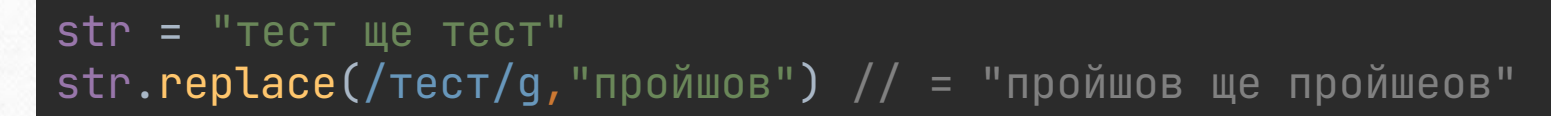

// або так

 $\circledcirc$ 

*str*.replace(new *RegExp*("тест",'g'), "пройшов")

**Приклад: Заміна з посиланнями**

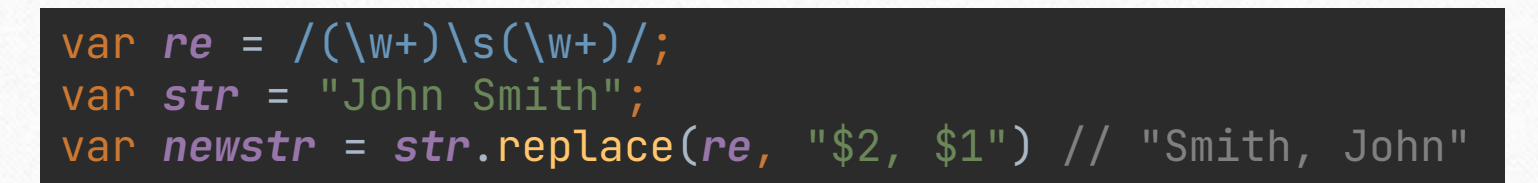

Методи об'єкта string: **ancor, big, blink, bold, fixed, fontcolor, fontsize, italic, link, small, strike, sub, sup**

**Властивості вікна браузера clientHeight, clientWidth**

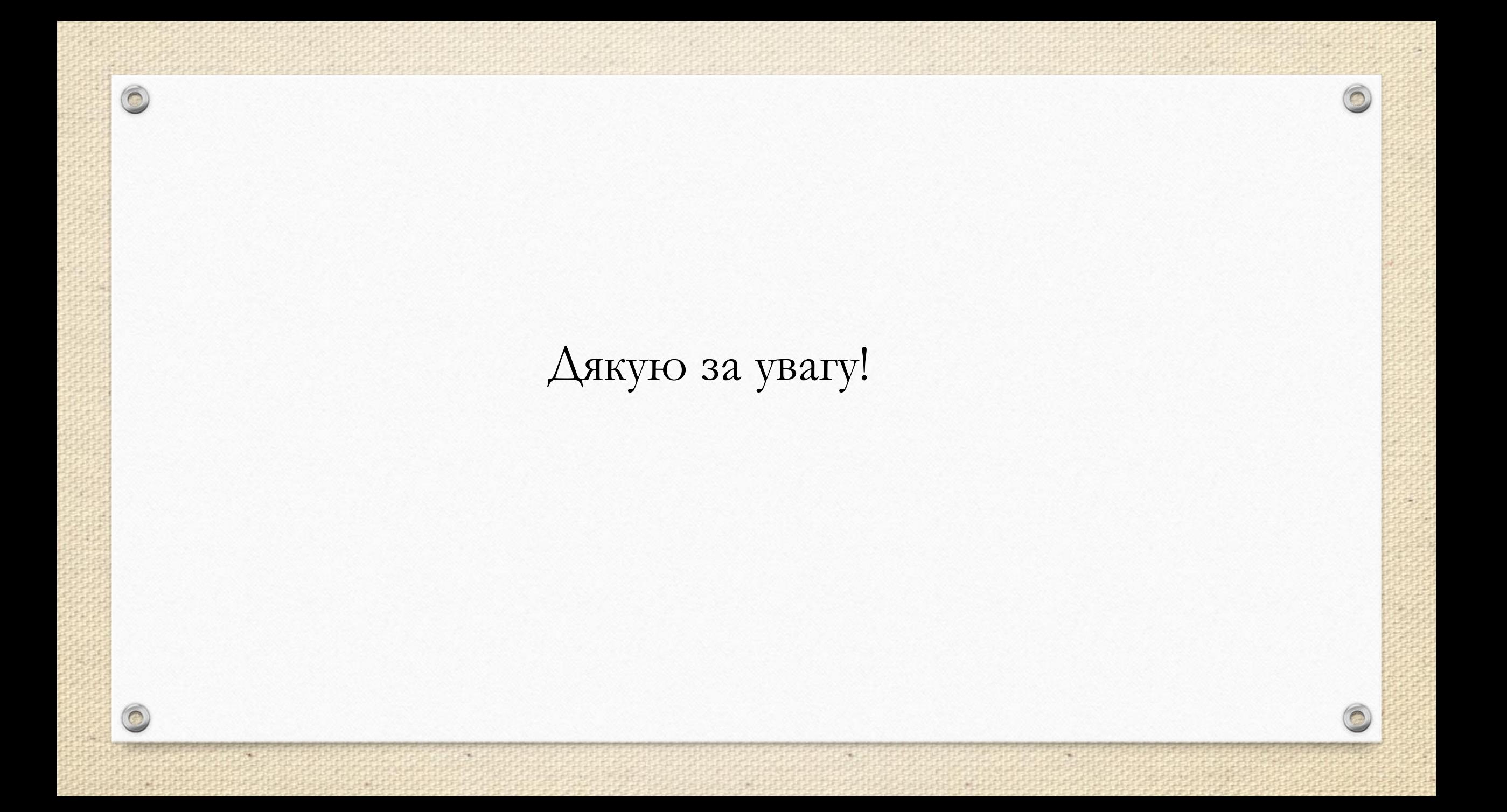